MATLAB

- 13 ISBN 9787040279436
- 10 ISBN 7040279436

出版时间:2010-1

(Keith C. Clarke) (2010-01)

页数:426

版权说明:本站所提供下载的PDF图书仅提供预览和简介以及在线试读,请支持正版图书。

www.tushu111.com

MATLAB ISBN 9787040279436

Keith C. Clarke

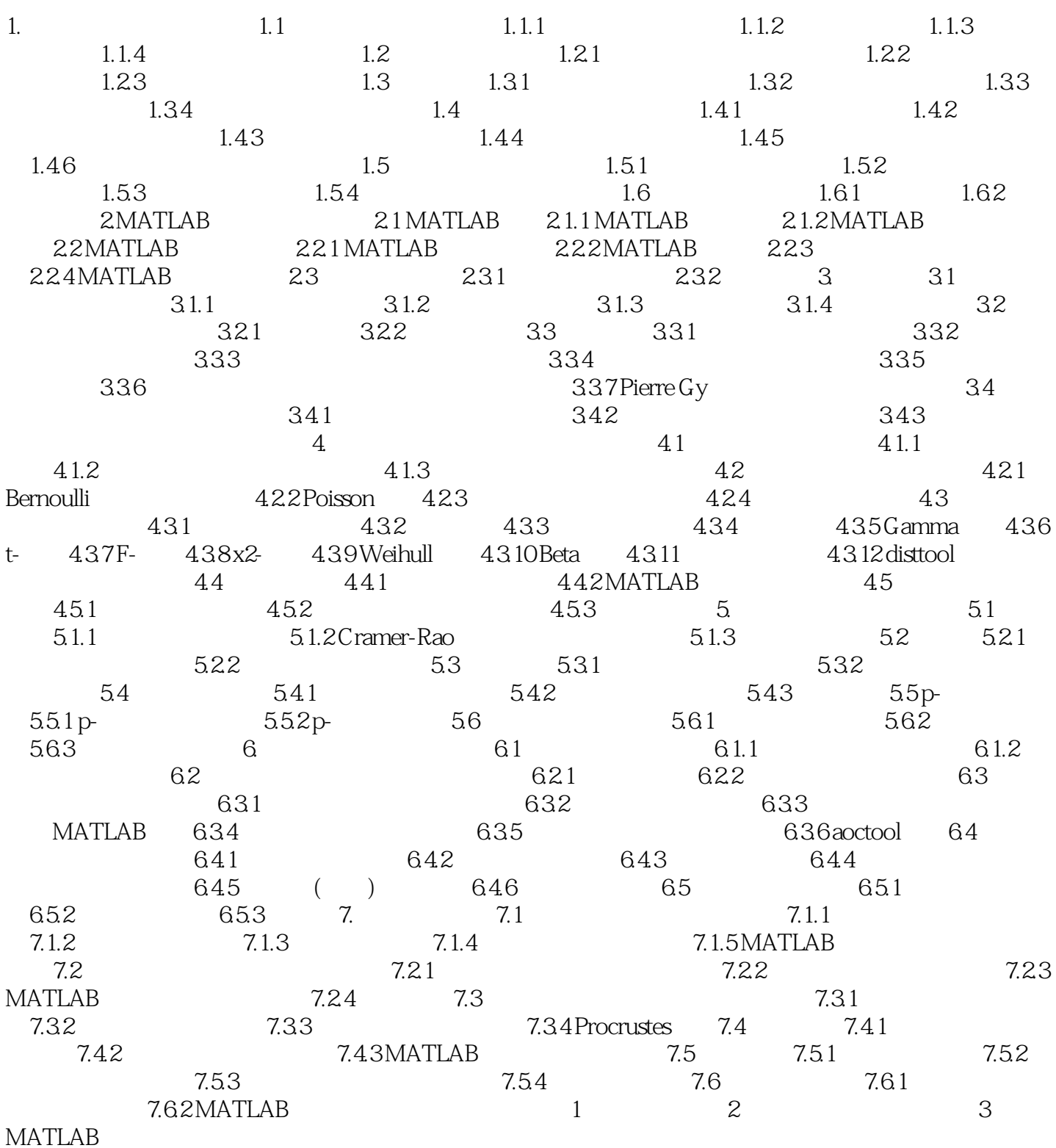

#### MATLAB

1 Matlab

本站所提供下载的PDF图书仅提供预览和简介,请支持正版图书。

:www.tushu111.com